# **Sistematizzare è meglio che improvvisare**

- **Proget. Concettuale**  $\mathbf{1}$ .
- Proget. Logica  $\overline{2}$
- **Proget. Fisica**  $\overline{3}$ .

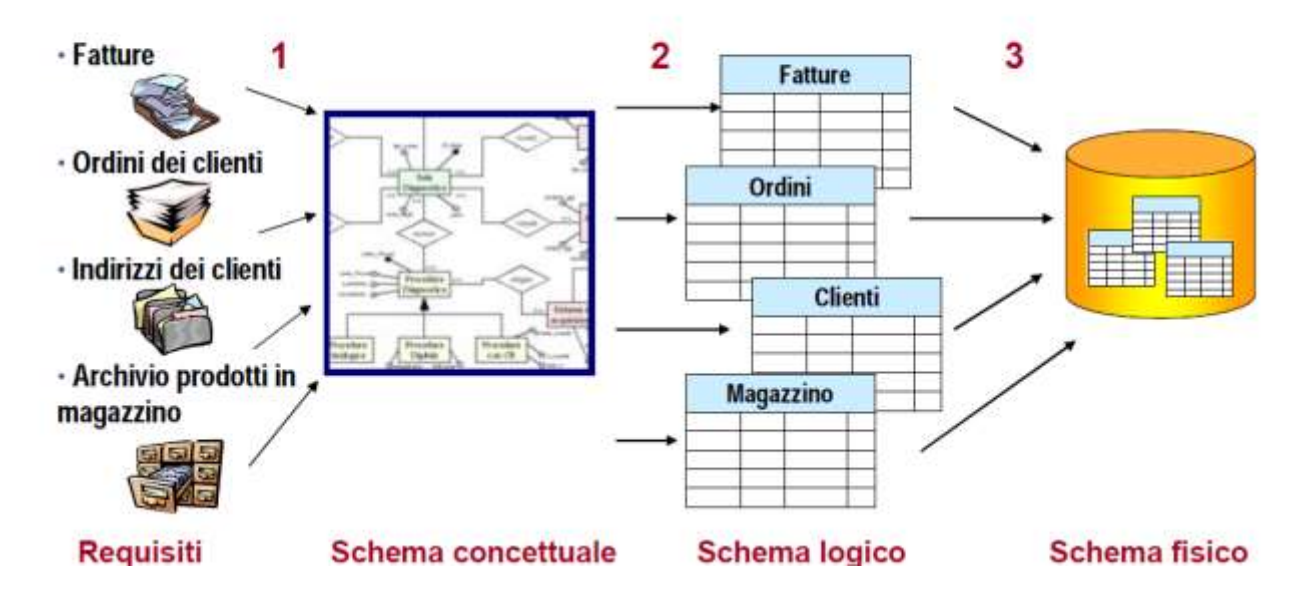

# **Dallo schema concettuale al logico**

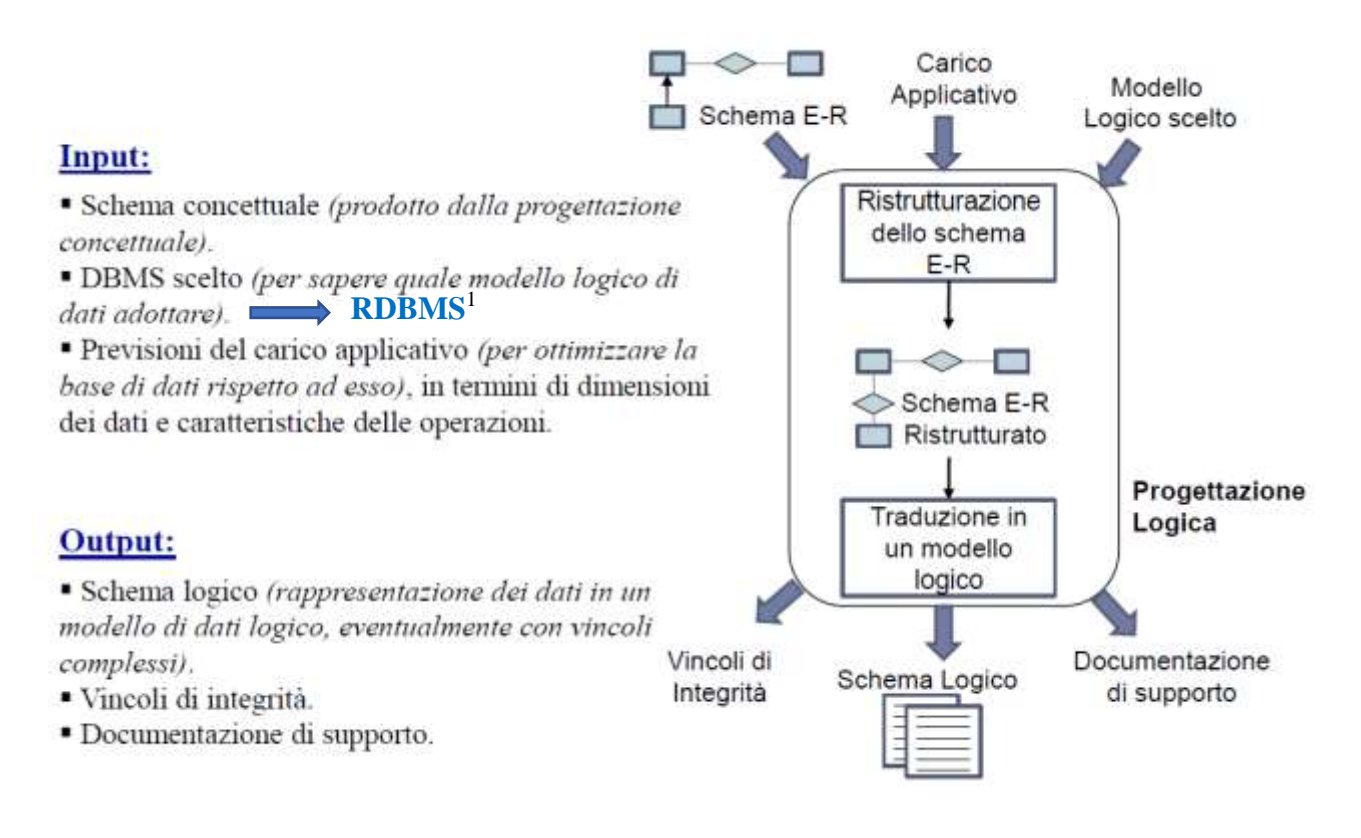

<sup>1</sup> Il termine relational database management system (**[RDBMS](https://it.wikipedia.org/wiki/Modello_relazionale)**, sistema per la gestione di basi di dati **relazionali**) indica un database management system basato sul modello **relazionale**, ed è stato introdotto da Edgar F. Codd.

## **Esercizio**

#### da [http://www.illuminamente.org/dokuwiki/lib/exe/fetch.php?media=appunti5s:intro\\_regole.pdf](http://www.illuminamente.org/dokuwiki/lib/exe/fetch.php?media=appunti5s:intro_regole.pdf)

La nonna vuole creare un database che contenga i suoi libri di ricette:

1.libro dei primi piatti della nonna, 2.libro dei secondi piatti della nonna, 3.libro dei dolci della nonna.

Ogni libro contiene delle ricette, come quella nel seguente esempio:

Ricetta per una frittata per 4 persone Tempo di preparazione 10 minuti Ingredienti: 4 uova, 20 grammi di sale Preparazione: rompere le uova, poi...

#### *Vocabolario*

**nonna**: la cliente che commissiona il progetto **non verrà inserita nel database**... **libro**: oggetto che contiene le ricette, ha un titolo, può essere identificato da un numero identificatore

**ricetta**: viene inserita in un libro e contiene informazioni su: titolo, tempo di preparazione, ingredienti, preparazione. Se esiste la possibilità che ci siano due ricette con lo stesso titolo, si può aggiungere un numero identificatore.

#### *Schema E-R …. non ottimale*

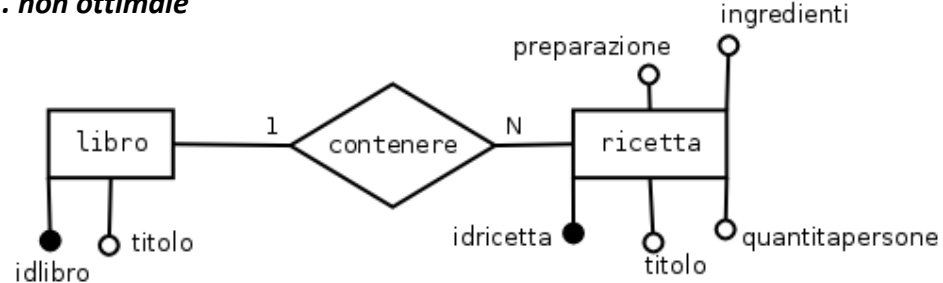

Quando si progetta un database, si deve prevedere anche che, in futuro, i *dati possano aumentare*.

In questo caso potrebbe accadere che la nonna pubblichi un *quarto libro*, ma se il progettista ha fatto un buon progetto, questa eventualità non dovrebbe richiedere nessuna modifica alla struttura delle tabelle, anche perché modificare le tabelle può causare la perdita di dati...

## Detto questo, si conclude

- $\rightarrow$  che non si può creare un'entità per ogni libro,
- **→** che non è corretto aggiungere un nuovo attributo per ogni nuovo libro.

In questa prima soluzione si nota che *uno degli attributi* (ingredienti) *dovrebbe essere un'entità*:

- la prima ragione è che i *nomi degli ingredienti* tendono a *ripetersi* molte volte in diverse ricette,
- la seconda ragione è che i *dati vanno separati per tipo* (come indirizzo si separa in via e n.civico)
- la terza ragione è che separando i dati, si possono effettuare *ricerche più specifiche*

#### *Nuovo schema E-R*

**Ingrediente**: descrive il nome dell'ingrediente, il suo identificatore e la sua unità di misura **quantità**: quantità di ingrediente presente in una ricetta. È un attributo che non appartiene né a ingrediente né a ricetta...

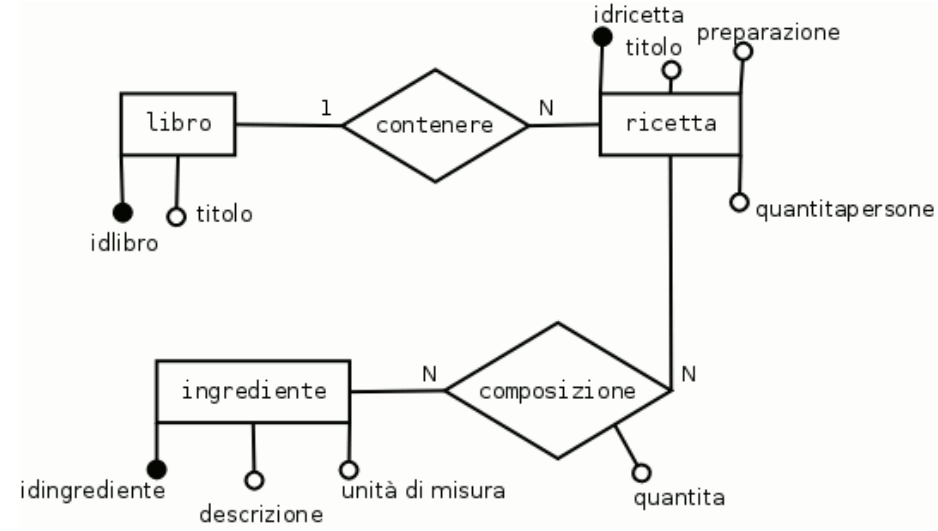

# *Schema delle relazioni (livello logico)*

**libri** (idlibro, titolo) **ricette** (idricetta, titolo, quantitapersone, preparazione, ingredienti, idlibro) **ingredienti** (idingrediente, descrizione, unita) **composizioni** (idingrediente, idricetta, quantità)

Notare che, in questo schema, i nomi delle relazioni sono al plurale (ricette, libri) per ricordare il fatto che le tabelle conterranno più libri e più ricette. Inoltre, la chiave primaria viene sottolineata e la chiave esterna viene tratteggiata.

## *Testing*

Nel testing si è verificato che usando la chiave esterna in "ricette" si possono inserire più ricette in un libro.

Questo è utile per verificare la correttezza del progetto.

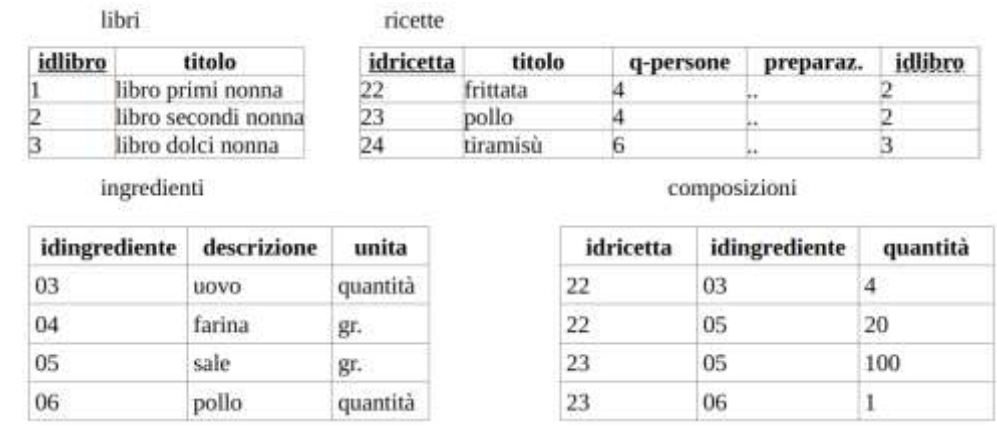

L'ordine in cui vengono definite le relazioni nello schema delle relazioni è lo stesso ordine in cui vengono riempite le tabelle. Il problema nasce dal collegamento della chiave esterna: la chiave esterna può assumere solo i valori precedentemente inseriti nella chiave primaria.

Fabio Proietti (c) 2011 Licenza:<http://creativecommons.org/licenses/by-sa/3.0/>

#### **Fase: ristrutturazione dello schema E-R**

# **Motivazioni:**

- · semplificare la successiva fase di traduzione nel modello relazionale eliminando quei costrutti non direttamente traducibili
- · tenere conto di aspetti relativi all'efficienza

## **Attività della ristrutturazione**

- 1. analisi delle ridondanze
- 2. eliminazione degli attributi multivalore
- 3. eliminazione degli attributi composti
- 4. eliminazione delle ISA e delle generalizzazioni
- 5. scelta degli identificatori principali
- 6. specifica degli ulteriori vincoli esterni
- 7. riformulazione delle operazioni e delle specifiche sul carico applicativo in termini dello schema ristrutturato

## **1. Analisi delle ridondanze:**

- · Una ridondanza in uno schema ER è una informazione significativa ma derivabile da altre.
	- · Vantaggi nel mantenere una ridondanza:
		- potenziale maggiore efficienza nella esecuzione delle interrogazioni
	- · Svantaggi nel mantenere una ridondanza:
		- gestione dei vincoli aggiuntivi
		- appesantimento degli aggiornamenti
		- maggiore occupazione di spazio

## *In sintesi: quando e come ristrutturare ?*

*Se si rende necessaria una [semplificazione](http://www.dacrema.com/Informatica/ristrutt_er.htm) per ottimizzare quello che sarà lo schema logico della base di dati*

- *Analisi delle ridondanze: si decide se mantenere o eliminare eventuali ridondanze (ripetizioni) presenti nello schema;*
- *Partizionamento di entità e associazioni: si decide se è opportuno partizionare concetti dello schema, in più sotto-concetti più semplici, o viceversa, accorpare concetti separati in un unico concetto;*
- *Eliminazione delle gerarchie [isa](#page-4-0): il modello relazionale non rappresenta le gerarchie, e quindi vanno sostituite da entità e associazioni.*
- *Selezione delle chiavi primarie: si seleziona un identificatore per quelle entità che ne ha più di uno e vengono eliminate le identificazioni esterne*
- *Normalizzazione degli attributi composti o multipli*

# <span id="page-4-0"></span>**Eliminare la generalizzazione (associazioni** *ISA: è sottoinsieme di***) /specializzazione**

da [https://www.liceotosi.edu.it/inote/wp-content/uploads/sites/18/2018/06/01\\_DB\\_10\\_01\\_Modello](https://www.liceotosi.edu.it/inote/wp-content/uploads/sites/18/2018/06/01_DB_10_01_Modello-relazionale_parte-1.pdf)[relazionale\\_parte-1.pdf](https://www.liceotosi.edu.it/inote/wp-content/uploads/sites/18/2018/06/01_DB_10_01_Modello-relazionale_parte-1.pdf)

Nel modello logico (relazionale) non si possono rappresentare direttamente le **generalizzazioni** e devono essere sostituite con entità e associazioni. Si hanno tre possibilità:

- 1) Accorpamento delle entità figlie nel genitore;
- 2) Accorpamento del genitore nelle entità figlie;
- 3) Sostituzione della generalizzazione con associazioni

## Esempio di *accorpamento delle entità figlie nel genitore*:

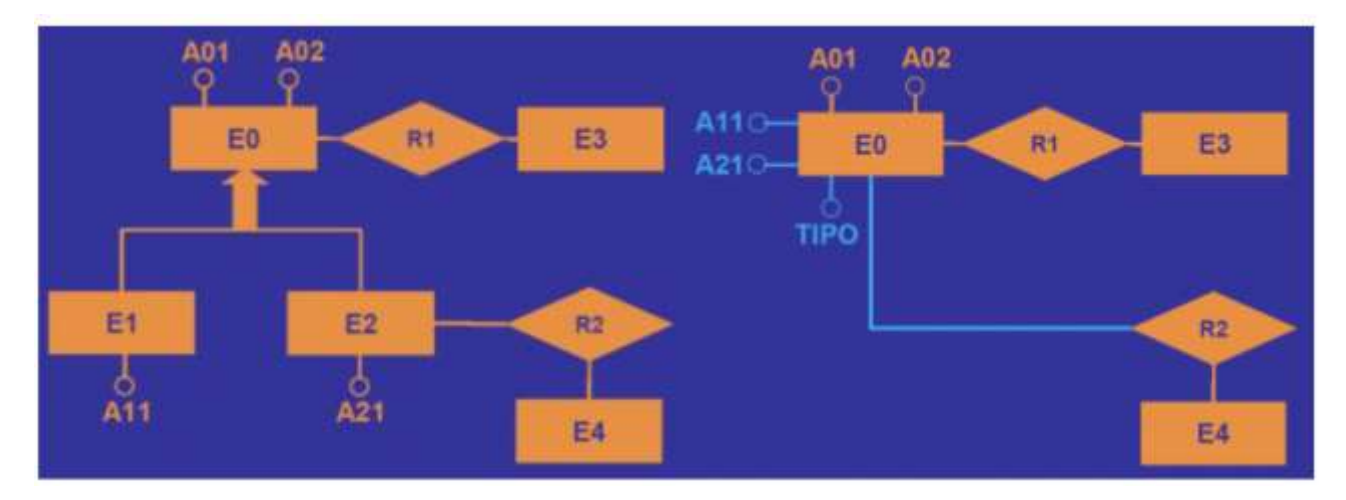

Si noti che nell'entità genitore è stato introdotto un nuovo attributo **tipo** che **assume due possibili valori** (a testimoniare se si tratta di un figlio o dell'altro)

## *Possibili notazioni:*

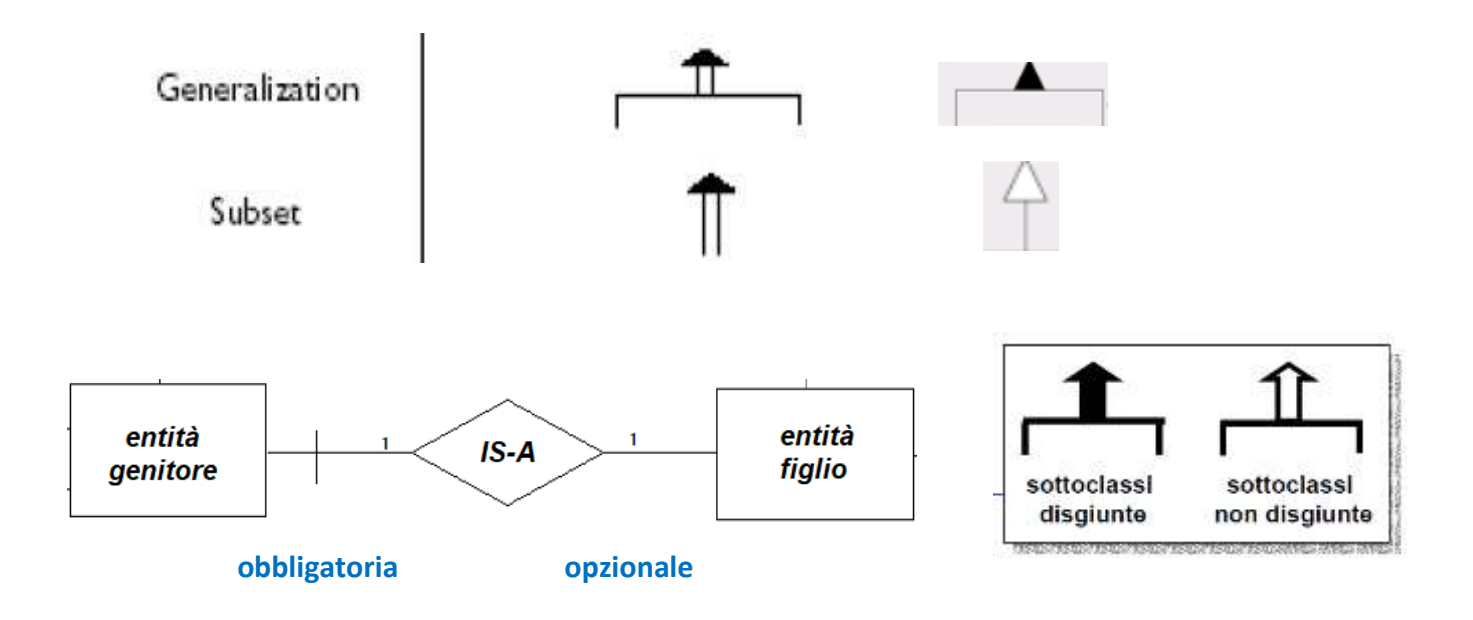

# **Eliminazione specializzazione**

Eliminiamo la specializzazione nell'esempio seguente dove una persona **può essere** Lavoratore ed un uomo **può** aver prestato servizio Militare N ŧ

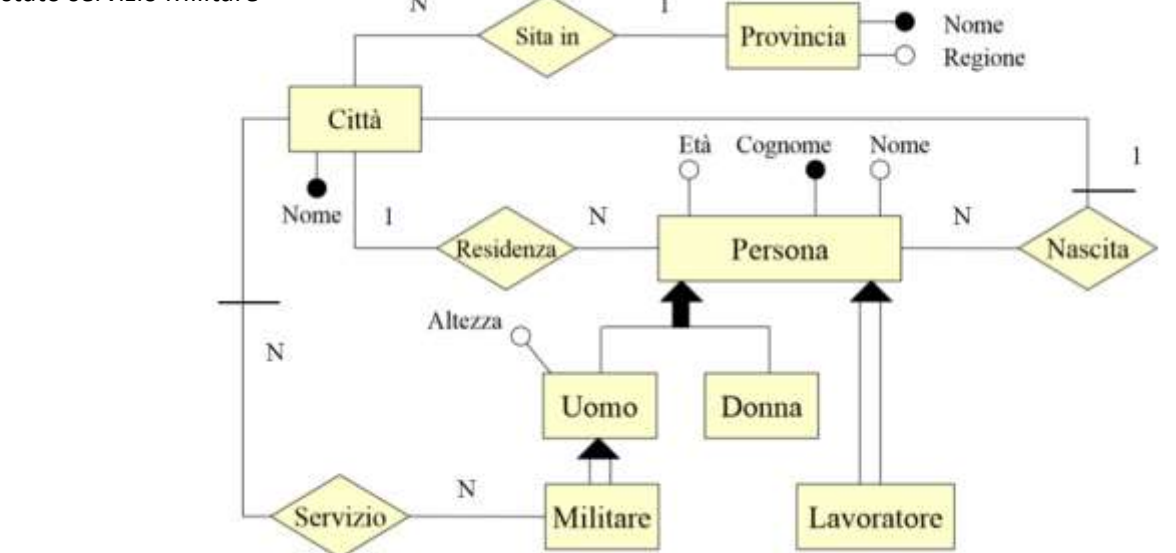

→ ipotizzando che quasi tutti gli uomini abbiano prestato il servizio militare e che la maggior parte delle persone siano lavoratori (inserendo come **attributo** della persona l'essere *lavoratore*)

Un uomo ed una donna **sono** persone: inseriamo un **attributo** della persona (il *sesso*)

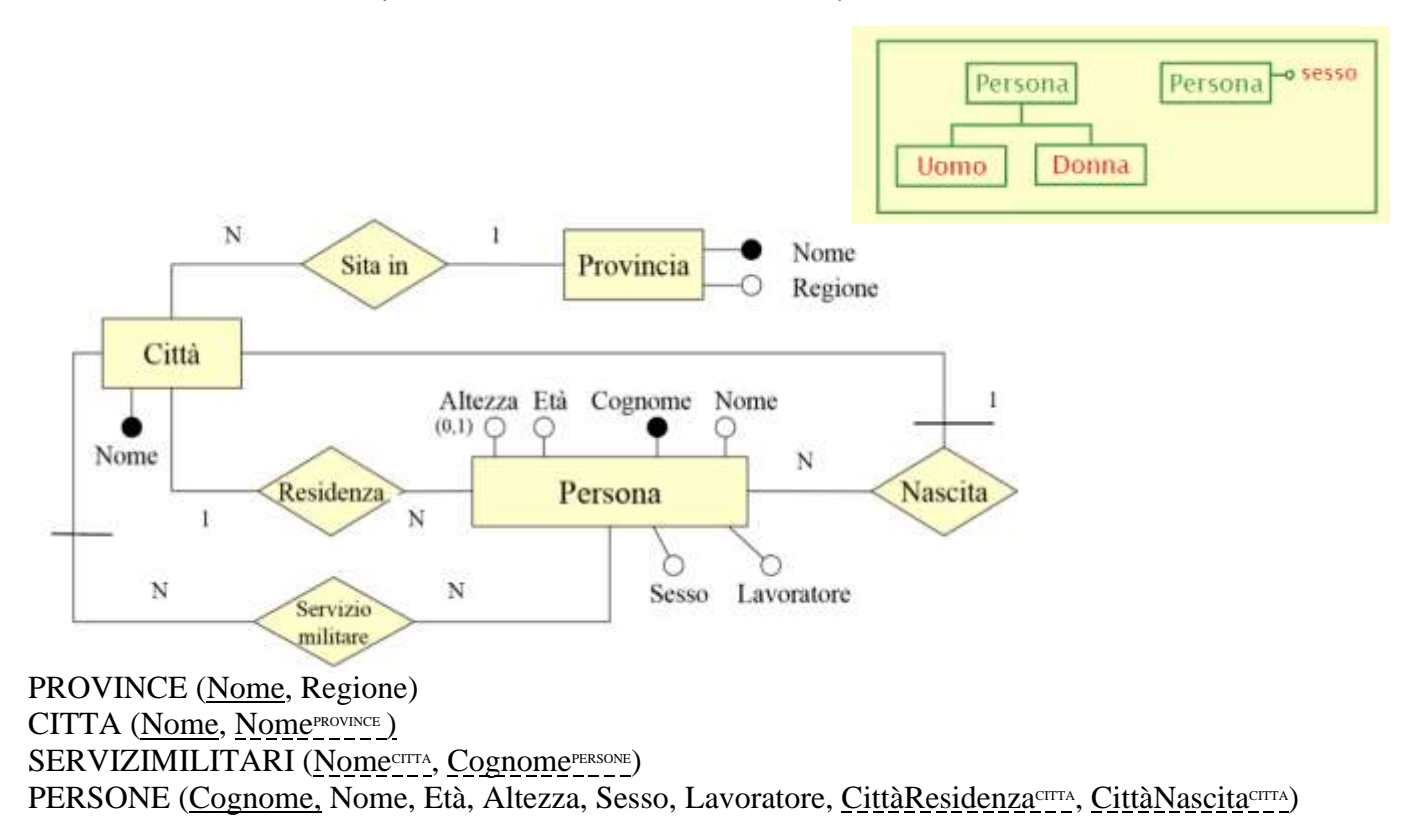

Proseguendo, nel design, si sceglierà *come rappresentare* tale attributo

- · un attributo "sesso" può essere rappresentato
	- con un carattere M/F
	- $-$  con una cifra  $-$  0/1
	- implicitamente nel codice fiscale
	- non essere rappresentato

Se anche l'entità donna deve essere caratterizzata ad esempio dall'attributo cognome da nubile, alternativa migliore per eliminare la generalizzazione è la *divisione:*

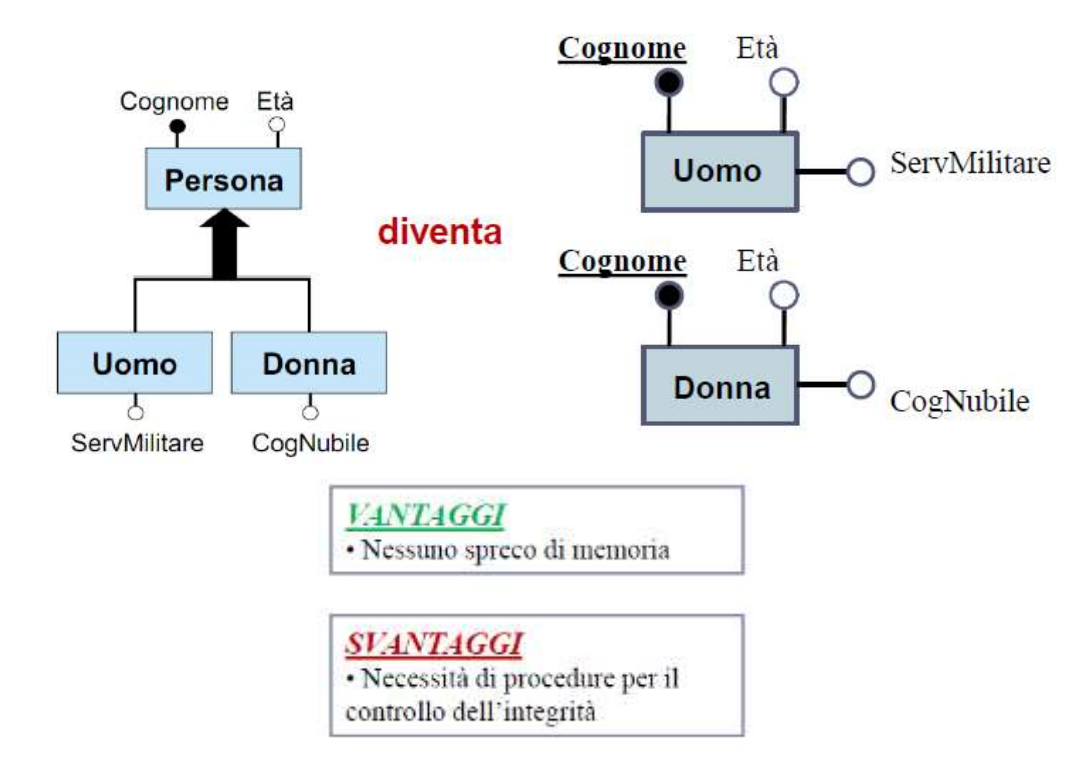

piuttosto della *fusione:*

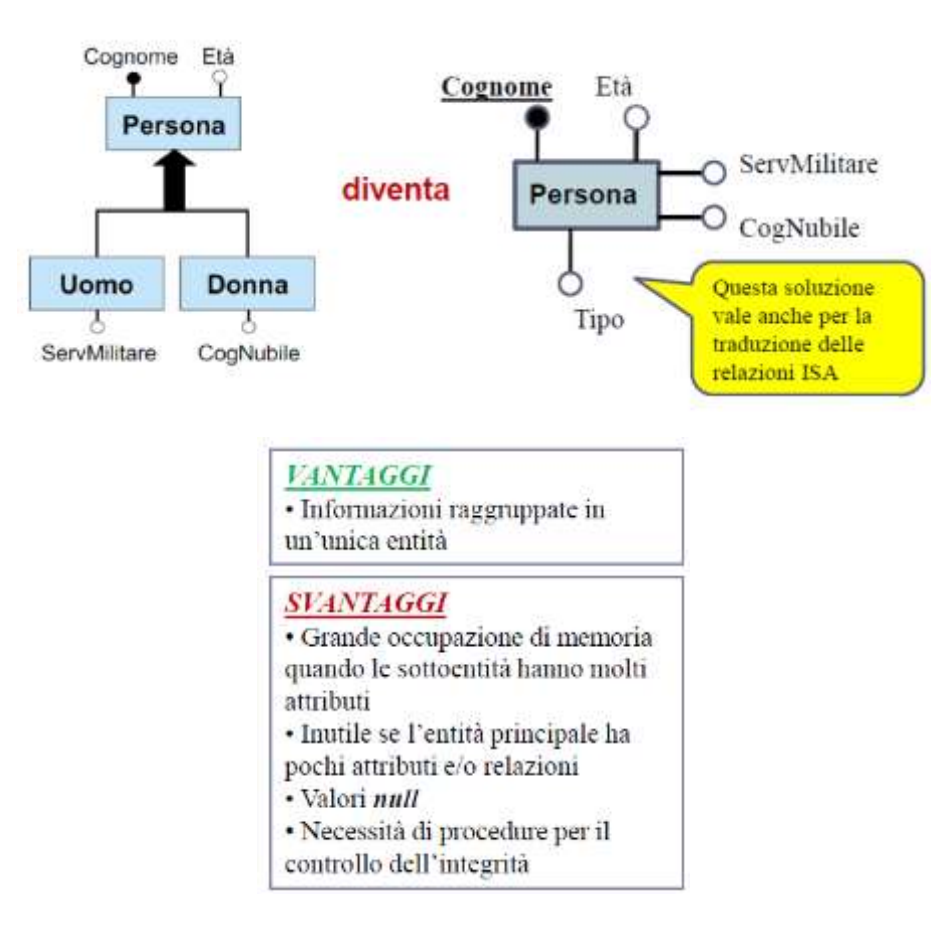